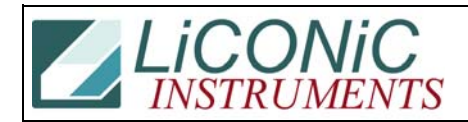

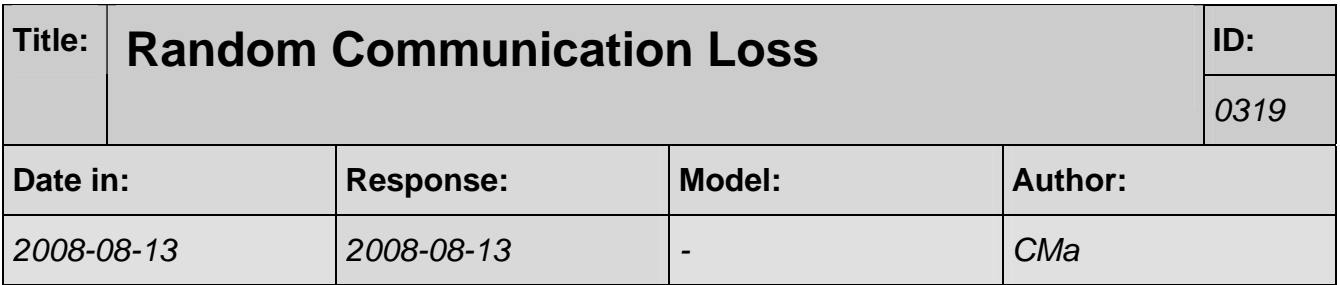

## **Q:**

Attached you see the log file of the Storex Unit from our system. The communication is always canceled and this completely random.

## **A:**

The communication loss log-file looks very strange. All of a sudden there is scattered information in the reply before communication shuts down.

I talked with Juergen Krause and he saw something similar during his development work of his latest software. He says that the "USB Root Hubs" Power Management must be turned OFF.

This is done in the Device Manager

Also he says that the most actual Driver Version from EdgePort must be installed.

```
08:50:48.97--->Unlock 
08:50:48.97--->Lock 
08:50:48.97--->RD DM23 
08:50:48.97--->----- Transmit ----- 
08:50:48.97--->R D D M 2 3 0d 
08:50:48.97--->52 44 20 44 4d 32 33 0d 
08:50:48.99--->----- Receive ----- 
08:50:48.99--->No data received 
08:50:49.00--->----- Receive ----- 
08:50:49.00--->No data received 
08:50:49.02 --- >----- Receive --
08:50:49.02--->No data received 
08:50:49.03--->----- Receive -----
08:50:49.03--->No data received 
08:50:49.05--->----- Receive ----- 
08:50:49.05--->No data received 
08:50:49.06--->----- Receive ----- 
08:50:49.06--->No data received 
08:50:49.08--->----- Receive -----
08:50:49.08--->No data received 
08:50:49.09--->----- Receive ---
08:50:49.09--->No data received 
08:50:49.11--->----- Receive ----
08:50:49.11--->0 0 7 8 <------------- missing '8'
08:50:49.11--->30 30 37 38 
08:50:49.13--->----- Receive ----- 
08:50:49.13--->No data received
```
08:50:49.14--->----- Receive -----

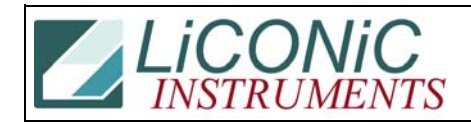

08:50:49.14--->No data received 08:50:49.16--->----- Receive --08:50:49.16--->No data received 08:50:49.17--->----- Receive --08:50:49.17--->No data received 08:50:49.19--->----- Receive ----- 08:50:49.19--->8 0d 0a <------------------ here it comes 08:50:49.19--->38 0d 0a 08:50:49.19--->Unlock 08:50:49.19--->Lock 08:50:49.19--->RD DM27 08:50:49.19--->----- Transmit ----- 08:50:49.19--->R D D M 2 7 0d 08:50:49.19--->52 44 20 44 4d 32 37 0d 08:50:49.20--->----- Receive ----- 08:50:49.20--->No data received 08:50:49.22--->----- Receive ----- 08:50:49.22--->No data received 08:50:49.23--->----- Receive ---08:50:49.23--->No data received 08:50:49.25--->----- Receive ----- 08:50:49.25--->0 0 4 5 <-------------- missing '0' 08:50:49.25--->30 30 34 35 08:50:49.26--->----- Receive ----- 08:50:49.26--->No data received 08:50:49.28--->----- Receive ----- 08:50:49.28--->No data received 08:50:49.29--->----- Receive -----08:50:49.29--->0 0d 0a <------------- 08:50:49.29--->30 0d 0a 08:50:49.29--->Unlock 08:50:49.29--->RollBackPreUnload ... 08:53:35.98--->Unlock 08:53:35.98--->Lock 08:53:35.98--->RD DM27 08:53:35.98--->----- Transmit ----- 08:53:35.98--->R D D M 2 7 0d 08:53:35.98--->52 44 20 44 4d 32 37 0d 08:53:36.00--->----- Receive ----- 08:53:36.00--->No data received 08:53:36.01--->----- Receive ----- 08:53:36.01--->No data received 08:53:36.03--->----- Receive ----08:53:36.03--->No data received 08:53:36.05--->----- Receive ----- 08:53:36.05--->0 0 4 5 <--------------------------- !!!!! 08:53:36.05--->30 30 34 35 08:53:36.06--->----- Receive ----- 08:53:36.06--->No data received 08:53:36.08--->----- Receive ----- 08:53:36.08--->No data received 08:53:36.09--->----- Receive ----- 08:53:36.09--->0 0d 0a 08:53:36.09--->30 0d 0a 08:53:36.09--->Unlock

08:53:36.09--->RollBackPreUnload 08:53:36.09--->WriteBC2DB